# CS 470 Spring 2018

Mike Lam, Professor

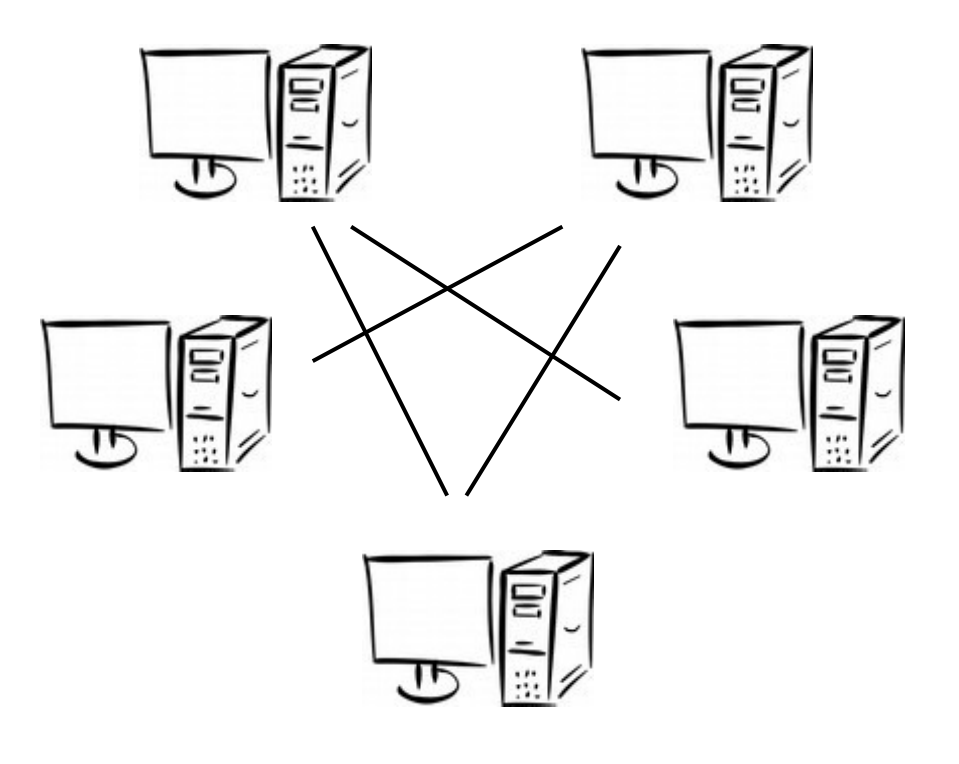

#### Advanced MPI Topics

#### MPI safety

- A program is unsafe if it relies on MPI-provided buffering
	- Recall that MPI\_Send has ambiguous blocking/buffering
		- If you rely on it to buffer every time, your program is not safe
	- Use MPI\_Ssend to test for safety (forces blocking)
		- This can expose non-deterministic deadlocks
	- Use MPI\_Sendrecv for matching send/recv pairs if possible
		- Or use MPI\_Isend / MPI\_Recv pairs

#### More collectives

- MPI\_Reduce\_scatter
	- Reduce on a vector, then distribute result

MPI Reduce scatter (sendbuf, recvbuf, recvcount, MPI INT, MPI SUM, MPI COMM WORLD);

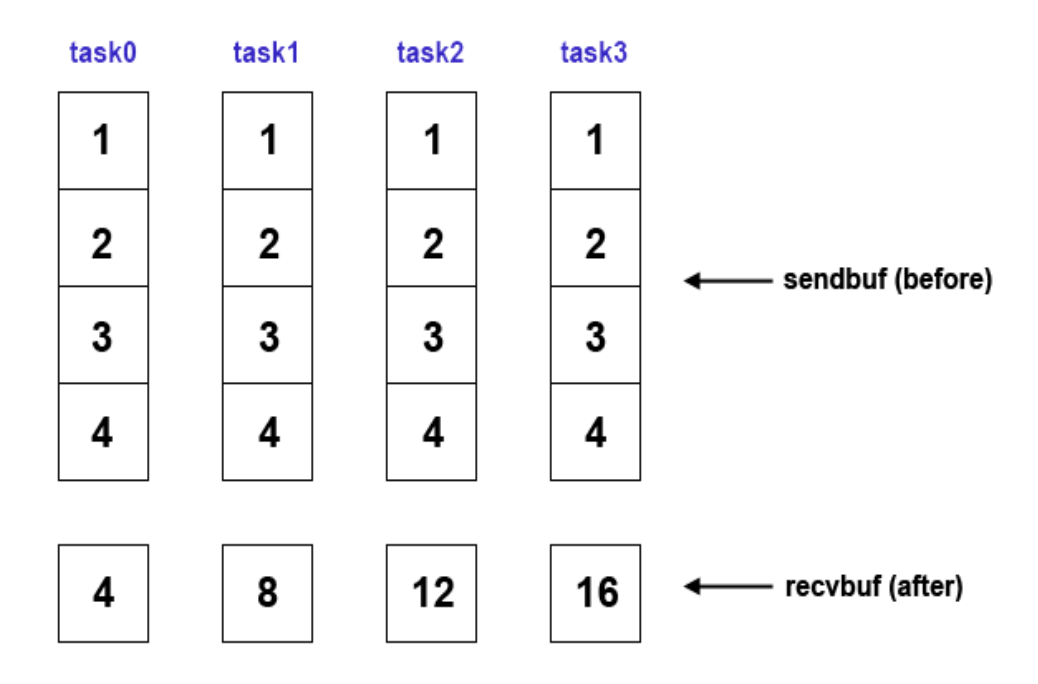

#### More collectives

- MPI\_Scan
	- Compute partial reductions

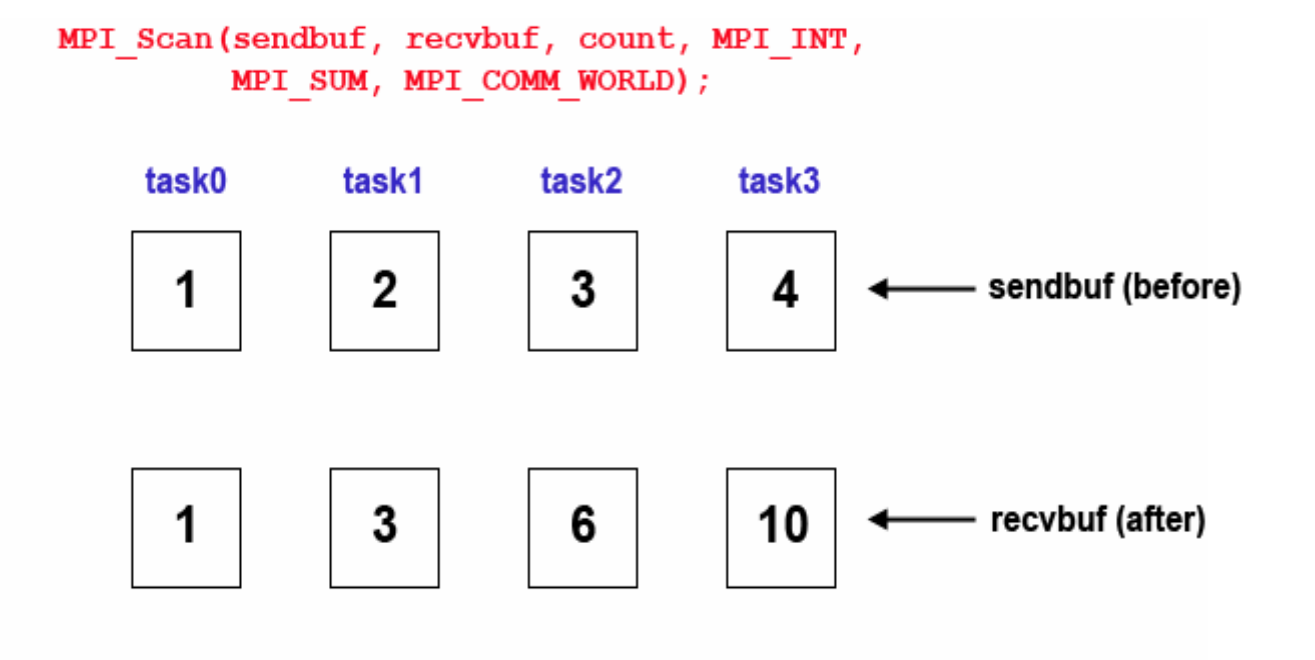

#### MPI datatypes

- MPI provides basic datatypes
	- MPI\_INT, MPI\_LONG, MPI\_CHAR, etc.
- MPI also provides ways to create new datatypes
	- MPI\_Type\_contiguous: simple arrays
		- int **MPI\_Type\_contiguous**(int *count*, MPI\_Datatype *oldtype*, MPI\_Datatype \**newtype*)
	- MPI\_Type\_vector: blocked and strided arrays
		- Useful for cyclic or block-cyclic data distributions
		- int **MPI\_Type\_vector**(int *count*, int *blocklength*, int *stride*, MPI\_Datatype *oldtype*, MPI\_Datatype \*newtype)
	- Derived datatypes: records
	- New datatypes must be committed before they are used
		- int MP**I\_Type\_commit**(MPI\_Datatype \**datatype*)

#### Derived datatypes

- Goal: Pack related data together to reduce total messages
	- Very similar to C structs, but more detailed
	- Allows MPI to optimize internal representations

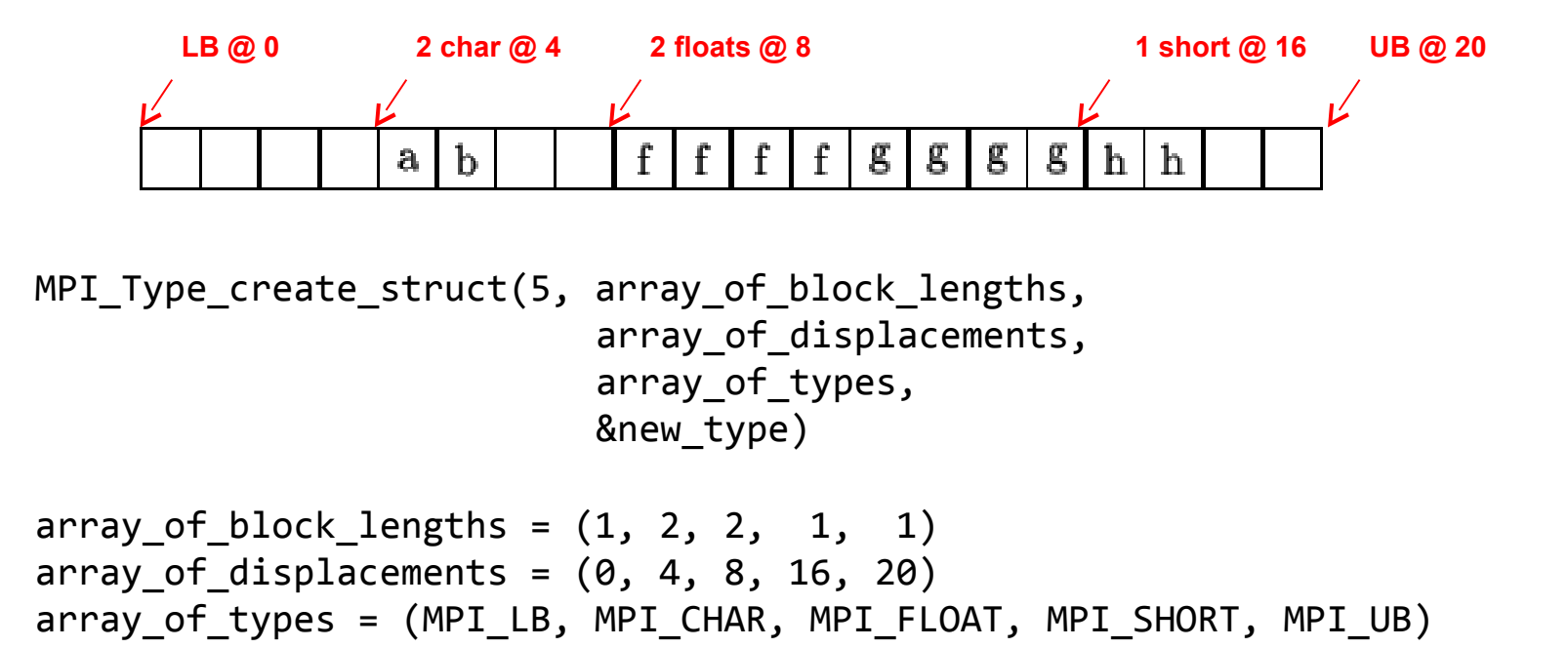

## Virtual topologies

- It is often convenient for MPI to be aware of data decomposition details
- MPI provides built-in Cartesian system support.
	- MPI\_Dims\_create()
	- MPI\_Cart\_create()
	- MPI\_Cart\_get()
	- MPI\_Cart\_coords()
	- MPI\_Cart\_shift()

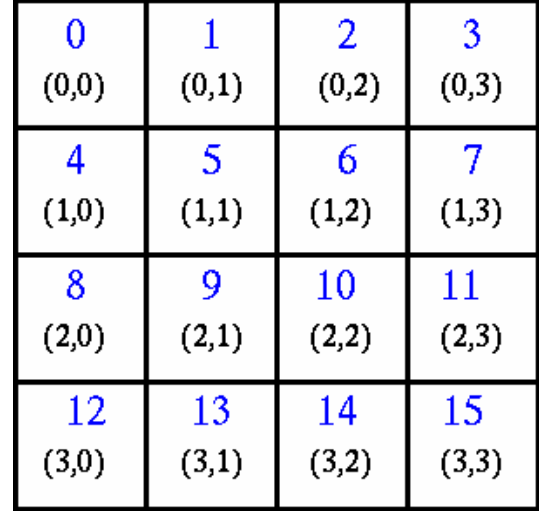

## Parallel file I/O (MPI-2)

- MPI provides a parallel file I/O interface
	- Uses derived data types to create per-process views of a file on disk
	- MPI\_File\_open()
	- MPI\_File\_set\_view()
	- MPI\_File\_read\_at()
	- MPI\_File\_read()
	- MPI\_File\_read\_shared()
	- MPI\_File\_write\_at()
	- MPI\_File\_write()
	- MPI\_File\_write\_shared()
	- MPI\_File\_close()

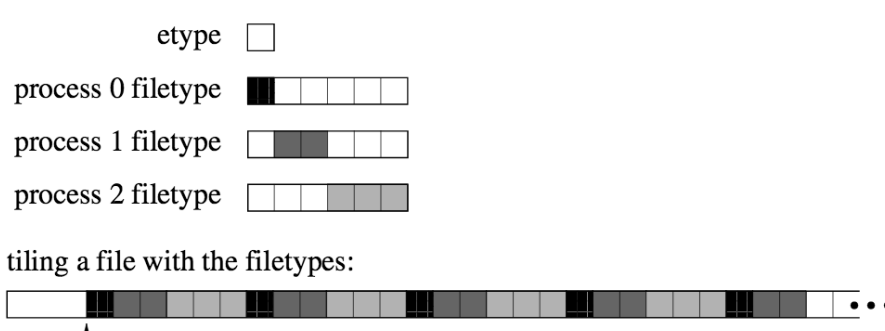

displacement

Figure 13.2: Partitioning a file among parallel processes

## One-sided communication (MPI-2)

- MPI provides remote memory access (RMA)
	- This allows programmers to take advantage of hardwarespecific direct memory access features like DMA
	- MPI\_Win\_create()
	- MPI\_Win\_allocate()
	- MPI\_Put()
	- MPI\_Get()
	- MPI\_Accumulate()
	- MPI\_Win\_free()

## Non-blocking collectives (MPI-3)

- MPI now provides non-blocking forms of major collective operations
- Like MPI\_Irecv(), these calls begin the communication and should be concluded with a call to MPI\_Wait()
	- MPI\_Ibarrier()
	- MPI\_Ibcast()
	- MPI\_Igather()
	- MPI\_Iscatter()
	- MPI\_Iallgather()
	- MPI\_Ialltoall()
	- MPI\_Ireduce()
	- MPI\_Iallreduce()
	- MPI\_Ireduce\_scatter()
	- MPI\_Iscan()

● Why would you want a *non-blocking* barrier?

```
work1();
MPI_Barrier(MPI_COMM_WORLD);
work2(); // independent
work3(); // dependent on work1()
```
**Version 1**

```
work1();
MPI_Barrier(MPI_COMM_WORLD);
work2(); // independent
work3(); // dependent on work1()
```

```
Version 1
```

```
work1();
MPI_Request rq;
MPI_Ibarrier(MPI_COMM_WORLD, &rq);
work2(); // independent
MPI_Wait(&rq, MPI_STATUS_IGNORE);
work3(); // dependent on work1()
```

```
Version 2
```
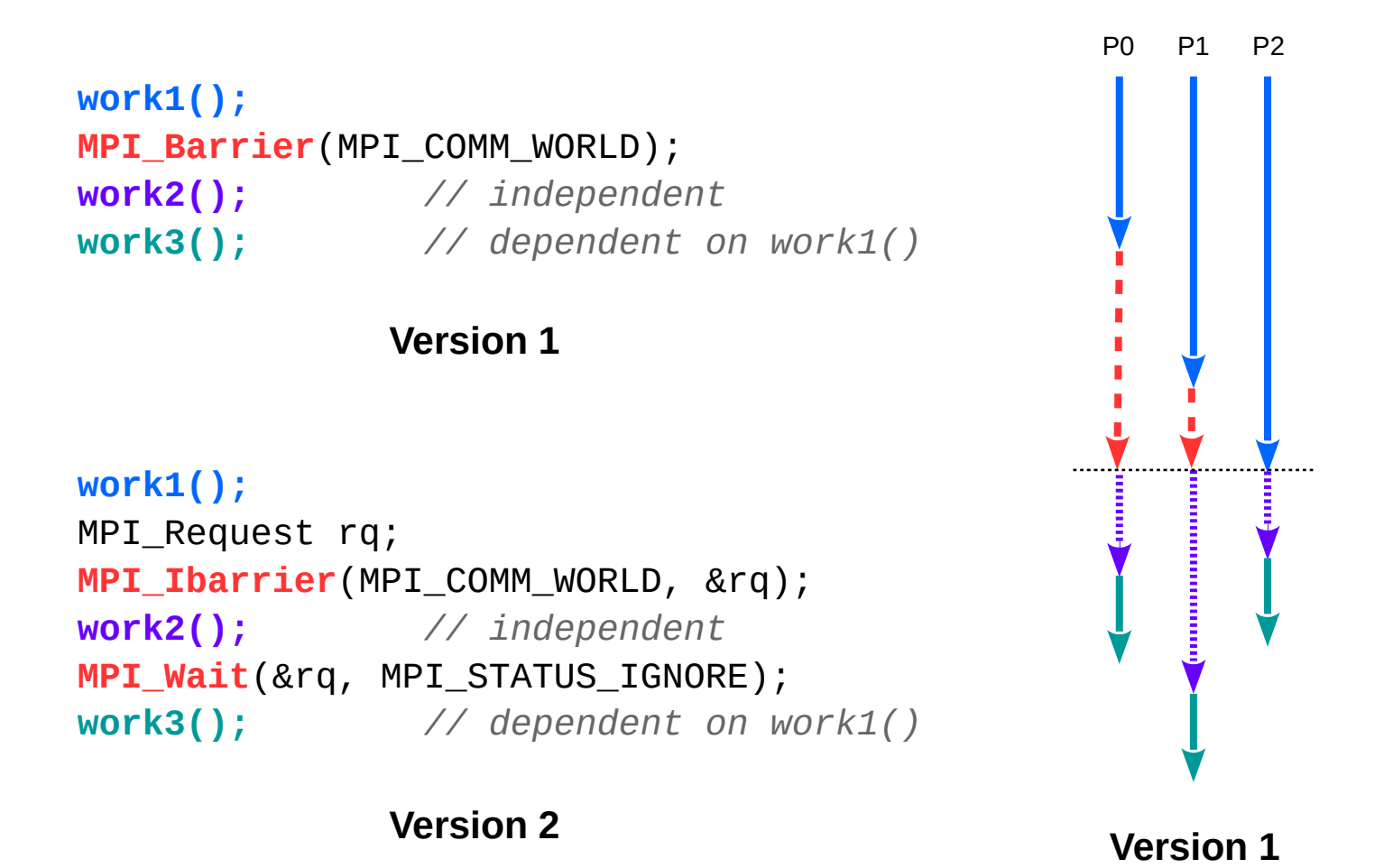

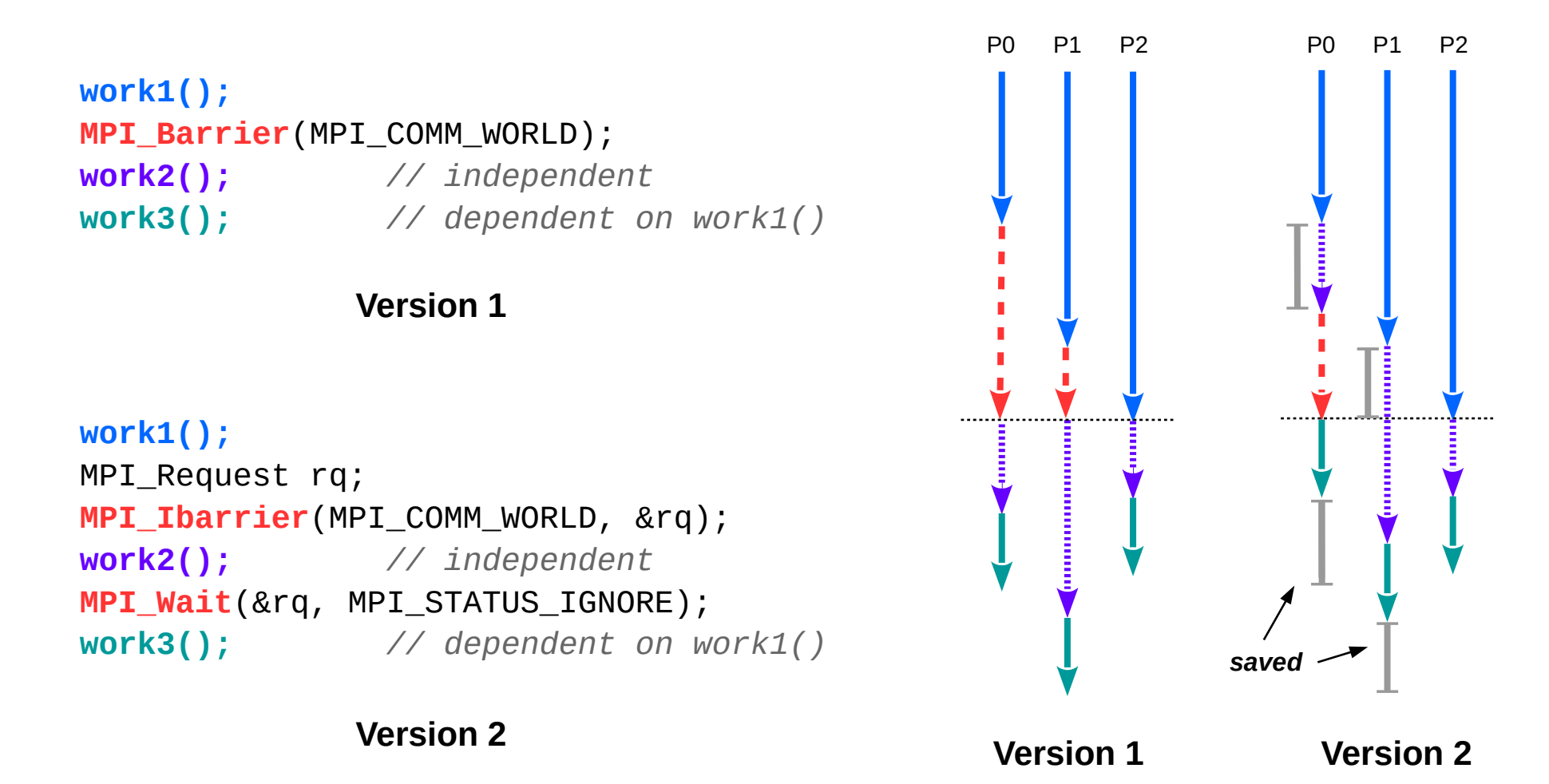

## Tools interface (MPI-3)

- MPI now provides a way to tweak parameters and access monitoring information in a cross-platform manner
- Control variables (cvar)
	- Startup options
	- Buffer sizes
- Performance variables (pvar)
	- Packets sent
	- Time spent blocking
	- Memory allocated

```
MPI T cvar get info()
MPI T cvar handle alloc()
MPI T cvar read()
MPI T cvar write()
```

```
MPI T pvar get info()
MPI T pvar session create()
MPI T pvar start() / stop()MPI T pvar handle alloc()
MPI T pvar read()
MPI T pvar reset()
```